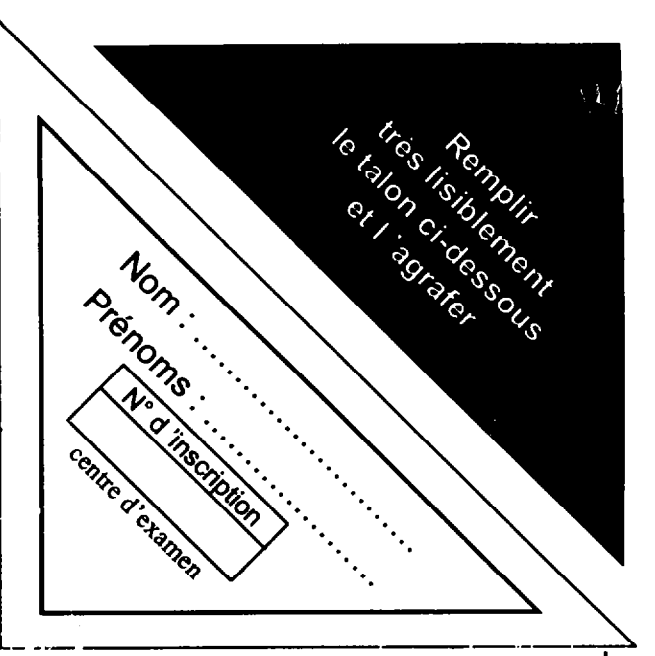

 $\alpha = \alpha / \alpha$ 

## **DOSSIER DE TRAVAIL**

**EPREUVE: EP2** 

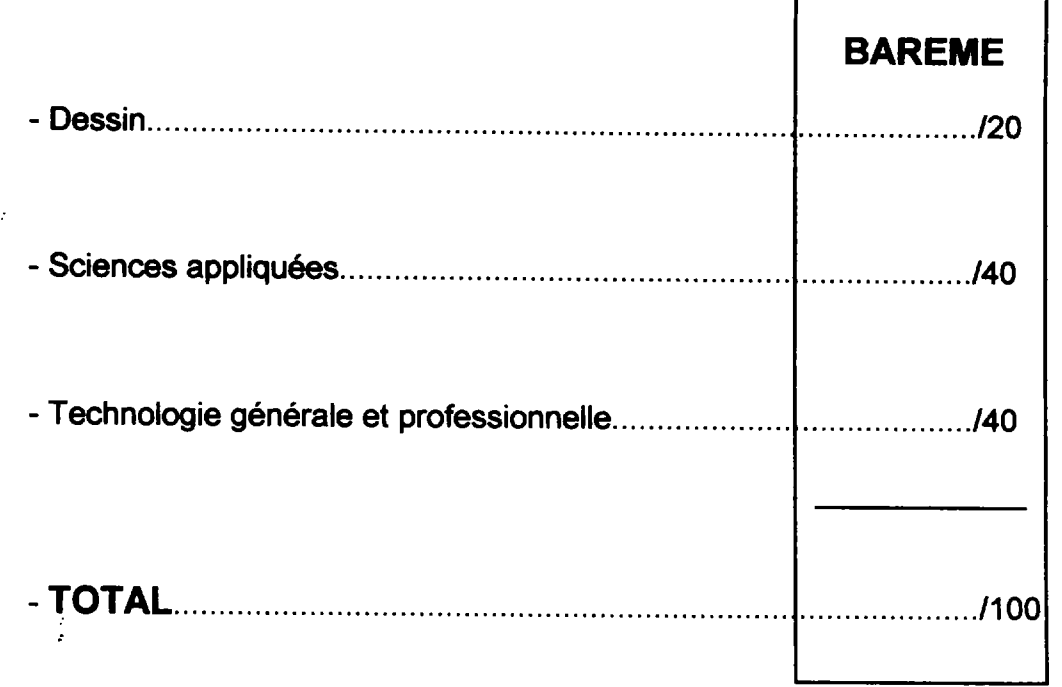

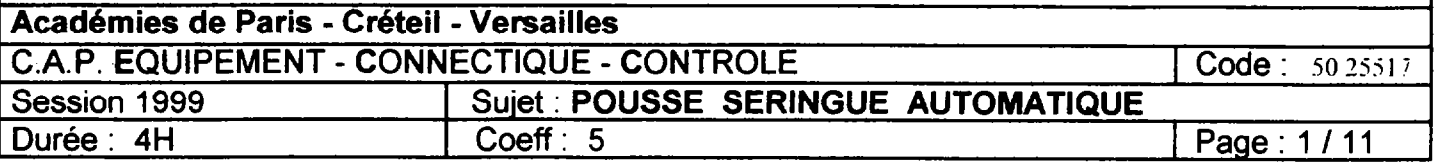

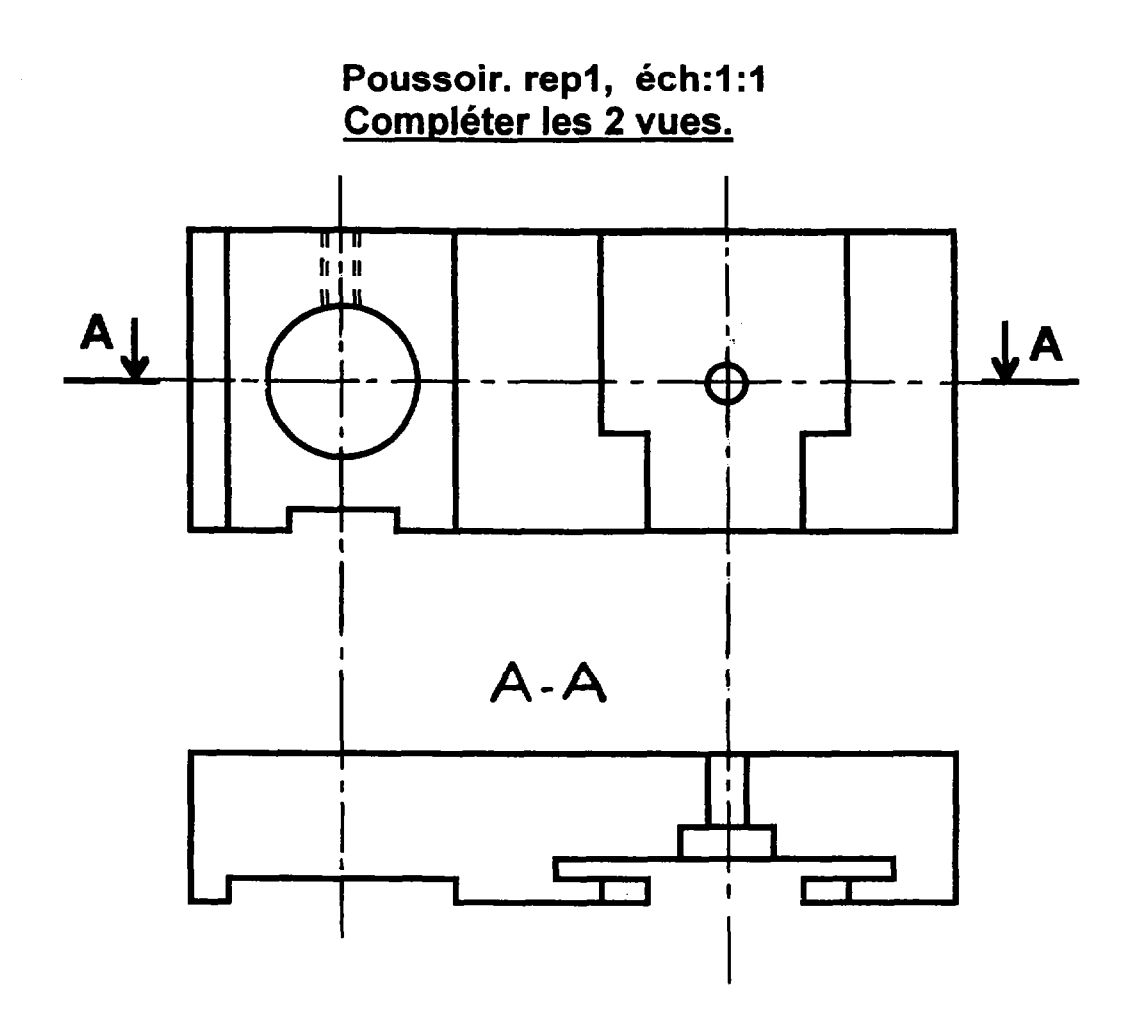

CALCUL DU DEVELOPPE

 $\ddot{\cdot}$ 

 $\frac{1}{2}$ 

للأستناء

التاليب

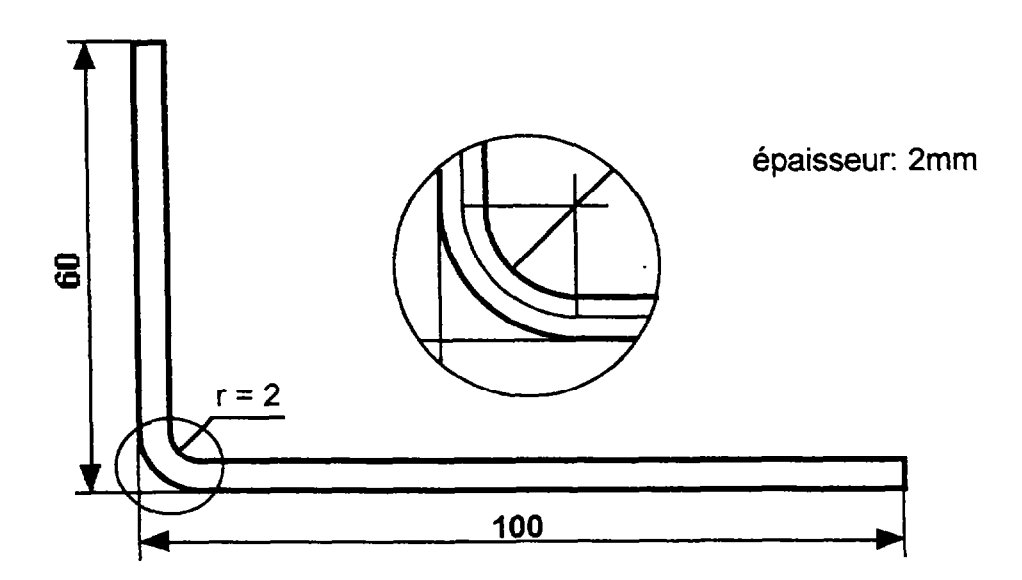

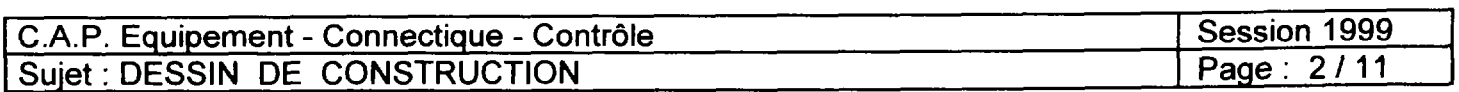

 $\langle \hat{u}^{\dagger}_{\mu} \rangle$  and  $\hat{u}^{\dagger}_{\mu}$ 

## TRAVAIL DEMANDE

- 1- Compléter les vues de face et de dessus A-A du poussoir rep1. (doc 2/11)
- ( représenter les arêtes cachées et respecter les normes sur les coupes )
- Coter le trou taraudé.
- 2- Le poussoir rep1 est guidé en translation sur la partie supérieure du pousse seringue. Quelle pièce assure ce guidage? ( voir doc 2/7 et 3/7, fig1 )

- Repasser en rouge (sur la vue de face) la zone du poussoir qui permet ce guidage. (doc 2/11)

3- Donner la signification des vis suivantes:

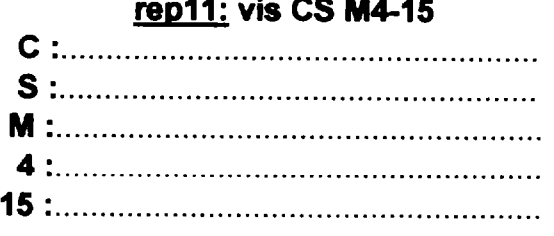

rep6: vis CHc M4-30 Cm . . . . . . . . . . . . . . . . . . . . . . . . . . . . . . . . . . . . . . . . . . . . . . . . . . . . . . . . . H- . . . . . . . . . . . . . . . . . . . . . . . . . . . . . . . . . . . . . . . . . . . . . . . . . . . . . . . . . . . . . . . . . . . . . . . . . . . . . . . . . . . . . . . . . . . . . . . . . . . . . . . . . . . . . . . . . . . ri. . . . . . . . . . . . . . . . . . . . . . . . . . . . . . . . . . . . . . . . . . . . . . . . . . . . . . . . . 4. . . . . . . . . . . . . . . . . . . . . . . . . . . . . . . . . . . . . . . . . . . . . . . . . . . . . . . . . . 30 . . . . . . . . . . . . . . . . . . . . . . . . . . . . . . . . . . . . . . . . . . . . . . . . . . . . . . . .

4- Que signifie: A-U4G?

 $\sqcup$ 

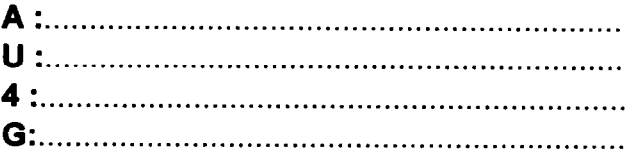

5- Qu'arrive-t-il lorsqu'il y a une coupure de courant?

------------------------------------------------------------------------------------------------

6- Calculer le développé du support rep13. (doc 2/11, suivant la fibre moyenne)

Circonférence ou Périmétre du Cercle = 2 x 3,14 x R

 $-$ -------- TT---~-------------------~~~~~.-------.~. --------------"----\*-c--CI----"--u-"-------

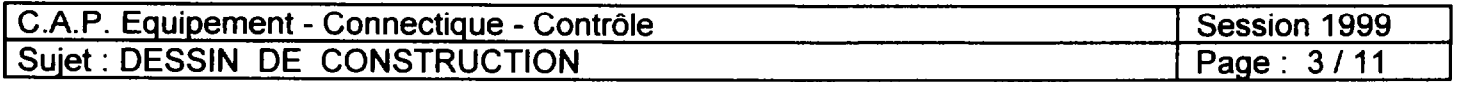

Q1 - On extrait du " Schematic Diagram " de la documentation constructeur, (voir dossier technique page 5/7), les trois résistances R3, R4, R5 montées en séries. Faites suivre <u>le point d'interrogation d'une lettre représentative du courant circulant en ce point</u>

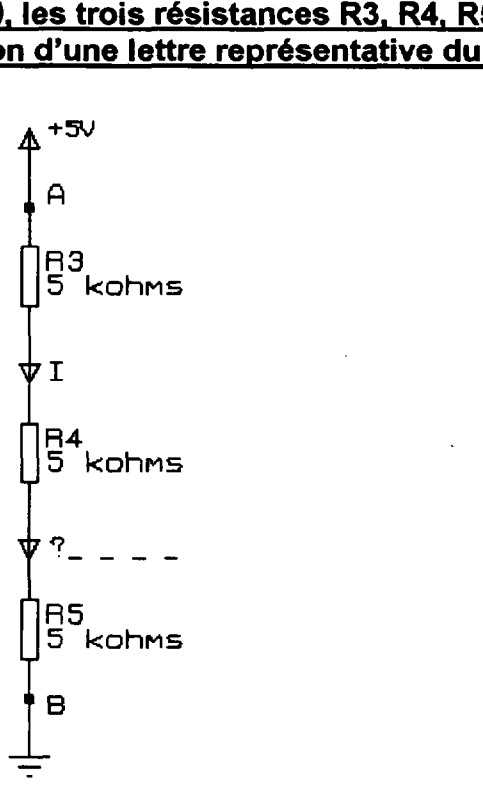

Q2 - Calculez la résistance équivalente RAB du dipôle de bornes A et B ( calcul littéral et numérique ) .

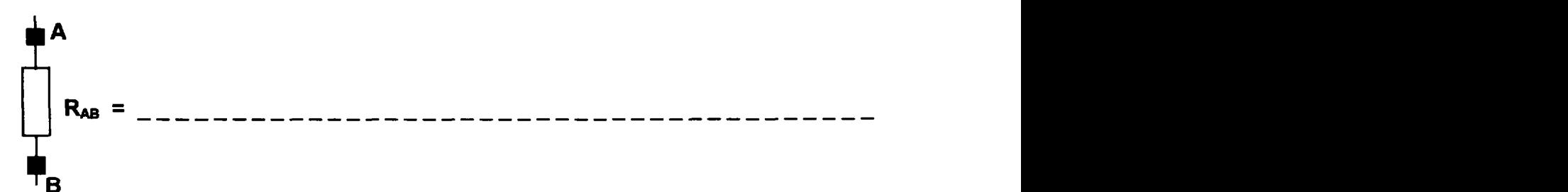

Q3 - <u>Calculez la valeur du courant I *( calcul littéral et numérique )* .</u>

--------------------------------------------- \_\_\_\_\_\_\_\_\_\_\_\_\_\_\_\_\_\_

Q4 - <u>Calculez la différence de potentiel aux bornes de chaque résistance</u> . (calcul littéral et numérique).

--------\_-------\_\_--------------------------- -----------------\_--------------------------- ---------------------------------------------

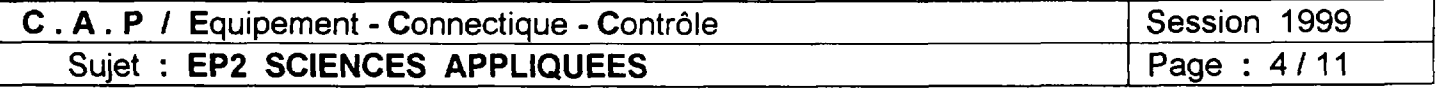

Q5 - On extrait du schéma structurel, ( voir dossier technique page 4/7) les quatre portes du circuit logique MN06. A l'aide des renseignements fournis, retrouvez et dessinez les signaux présents à l'entrée des portes du circuit MN06. (sur les chronogrammes de la page suivante).

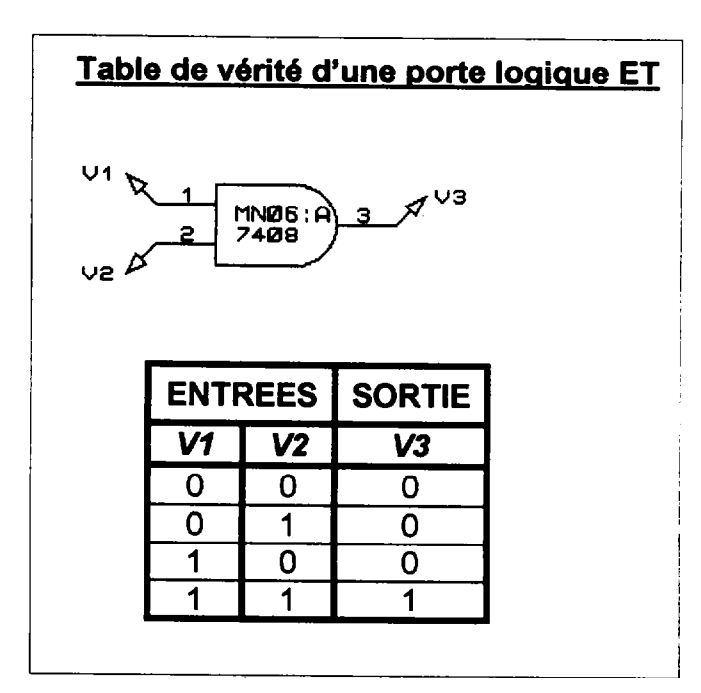

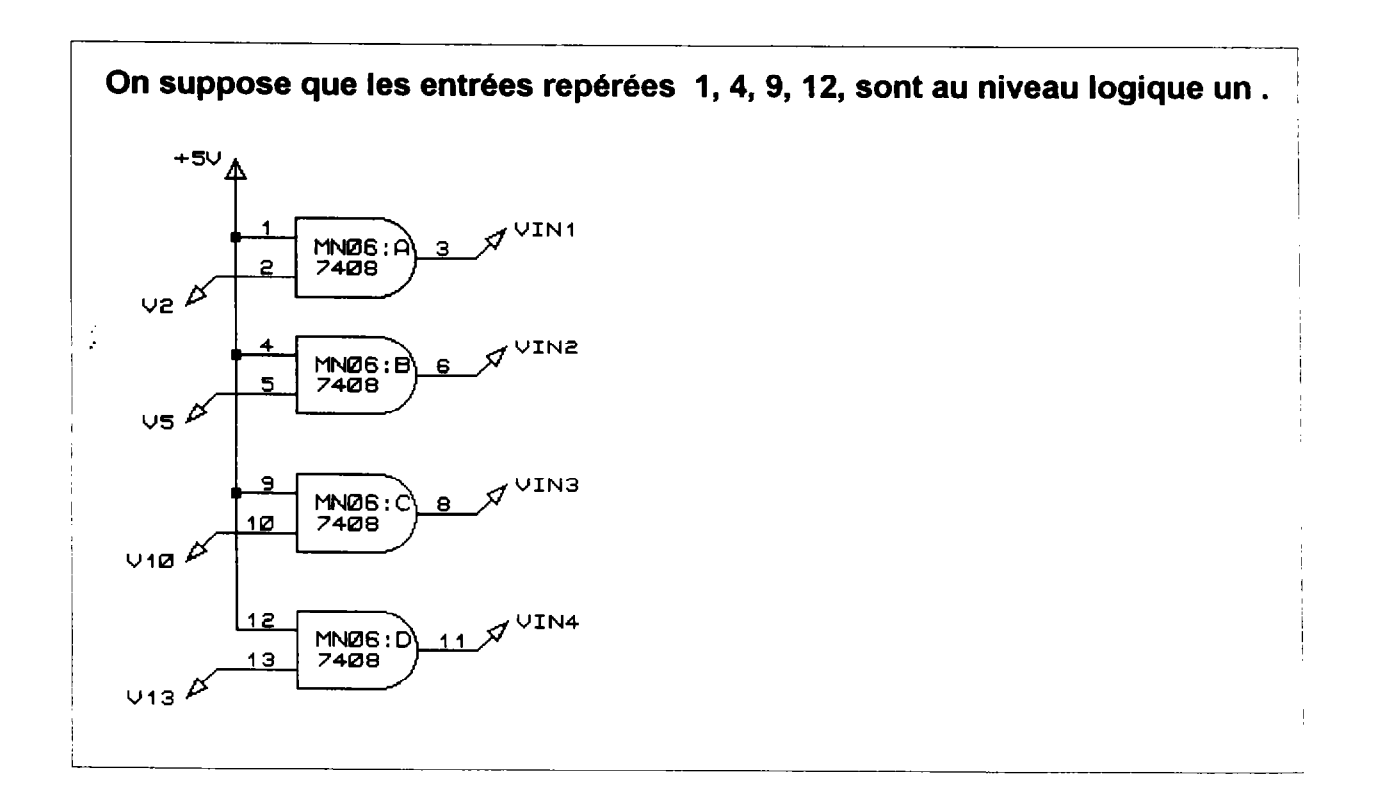

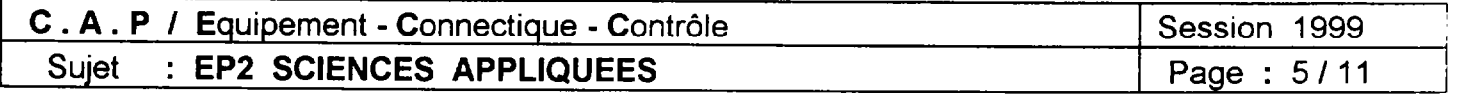

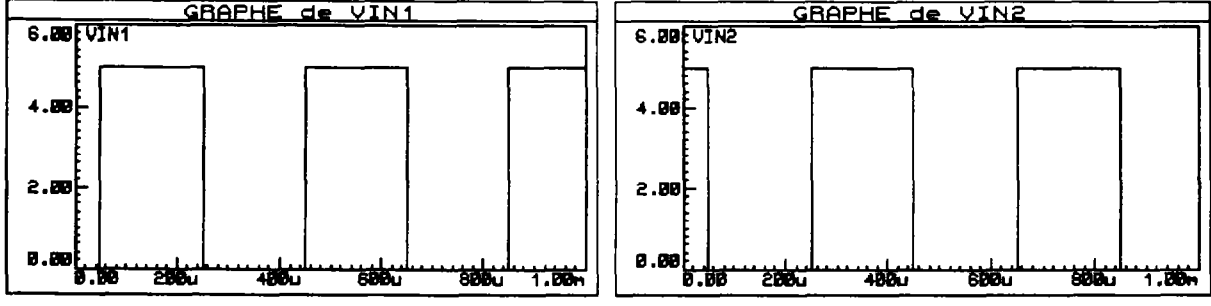

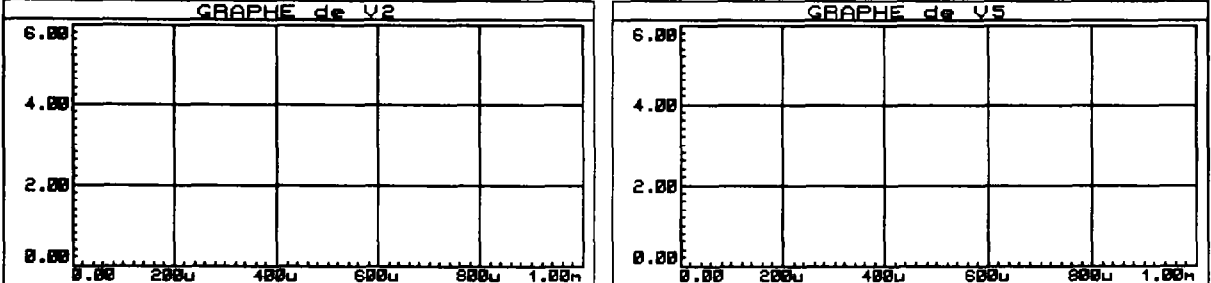

 $\ddot{\psi}$ 

 $2.88$ 

38.88.8

ᇓᅘ

计编

tala t

**600...** 

 $\ddot{\phantom{a}}$ 

 $7.00<sub>n</sub>$ 

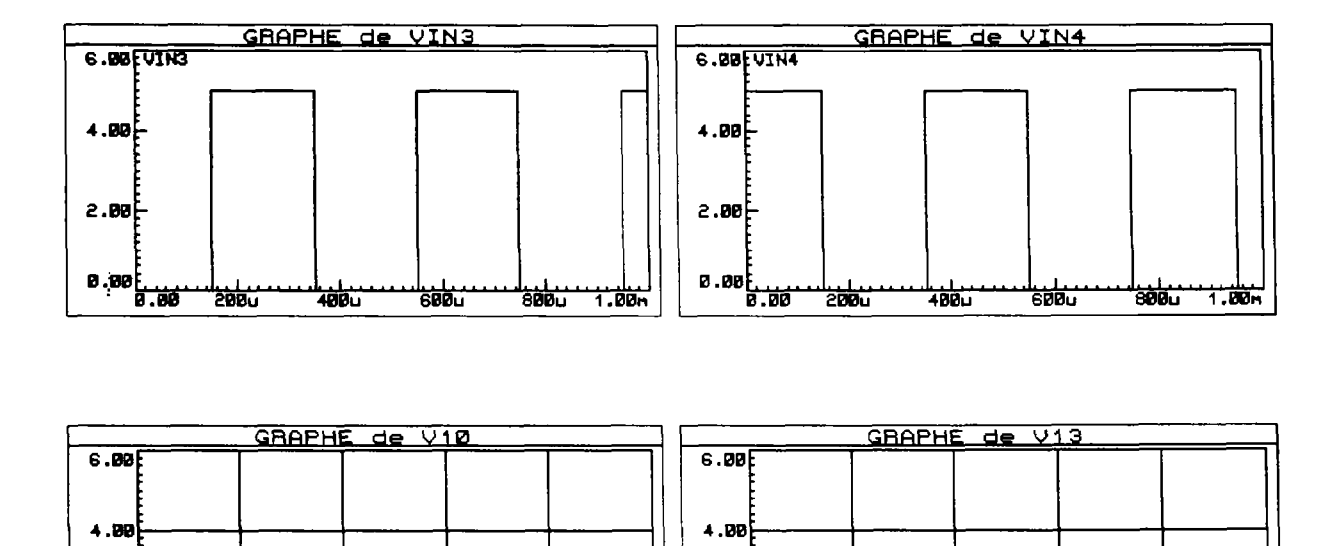

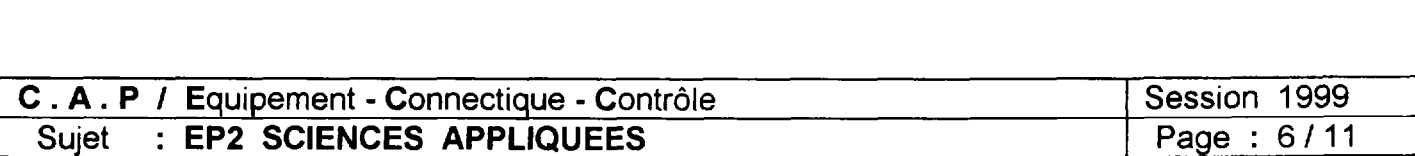

 $2.00$ 

0.00

**200u** 

 $400 -$ 

**SØB**u

 $\omega_{\rm c}$  ,  $\omega_{\rm c}$  ,  $\omega$ 

\*800 1 1.00m

Q6 - La charge du condensateur C1, s'effectue au travers de la résistance fixe R1 et de l'ajustable multitour\_RV1 (celui-ci étant en position médiane, il devient une résistance fixe). Fléchez le courant de charge du condensateur C1 sur le schéma ci-dessous, issu du schéma structurel (voir dossier technique page 4/7). On suppose C1 polarisé, précisez sa borne plus (+) sur ce même schéma.

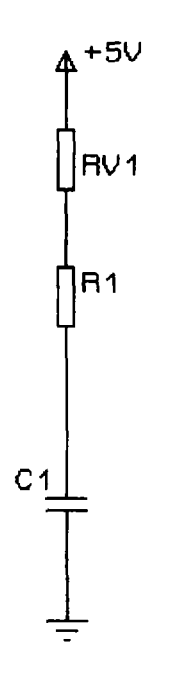

Q7 - Donnez l'expression littérale de la constante de temps du circuit de charge puis précisez sa valeur numérique ainsi que l'unité non abrégée.

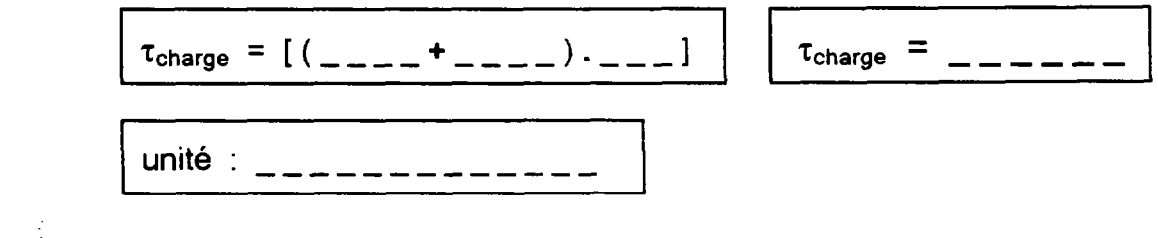

- Note: Votre application numérique vous amènera à trouver  $\tau_{charge}$  = 11  $\mu$ s Dans l'expression littérale de t<sub>charge</sub>, le point (.), fait office de multiplicateur.
	- Q8 Calculez les valeurs numériques de 3tcharge et 5tcharge.

```
3\tau_{charge} = \tau_{a} = \tau_{a} =5\tau_{charge} = -------
```
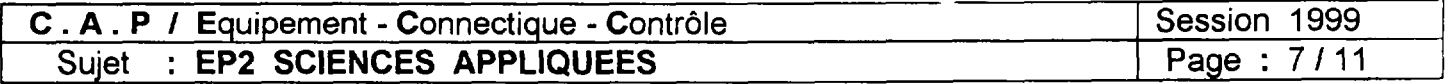

Q9 - En vous appuyant sur les trois valeurs numériques trouvées en Q7 et Q8, représentez l'allure de la différence de potentiel aux bornes de la capacité C1 (notée VC1) sur le chronogramme fourni ci-dessous.

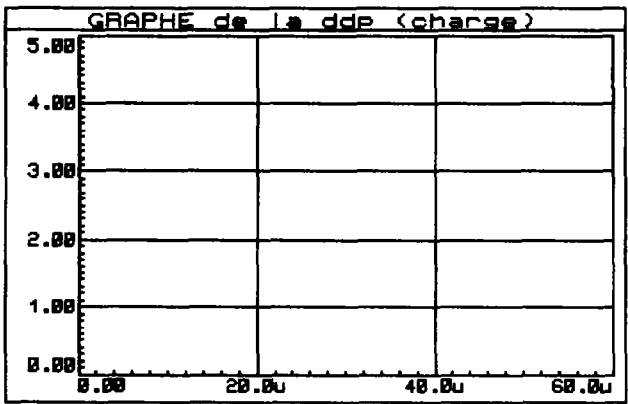

Q10 - On s'intéresse à présent au condensateur C<sub>3</sub>. Sachant que son impédance  $Z_3 = 1/C_3$   $\omega$ , calculez  $Z_3$  à la fréquence de 1MHz.

> \_\_\_\_\_\_\_\_\_\_\_\_\_\_\_.

Q11 - Donnez l'unité de l'impédance Z<sub>3</sub>.

 $\ddot{\cdot}$ 

 $\frac{1}{2}$ 

Q12 - Si un parasite haute fréquence ( de 1MHz ) se propage sur la ligne d'alimentation. quel est alors le rôle du condensateur C<sub>3</sub> ?

> \_\_\_\_\_\_\_\_\_\_\_\_\_\_\_\_\_\_\_\_\_\_\_\_\_\_\_\_\_\_\_\_\_\_\_\_\_

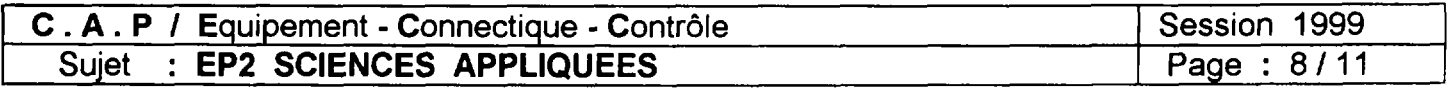

 $\alpha$  ,  $\alpha$  ,  $\alpha$  ,  $\alpha$  ,  $\alpha$ 

- 1 Quelle est la fonction logique de la porte repérée MN09 : A ?
	- m ------------------------------------

## 1.1 Par quel autre symbole peut - on représenter cette porte ?

- $\blacksquare$
- 2 Que représente le symbole C3 ?
	- ------------------------------------
- 2.1 Citez ses trois principaux critères d'identification.
	- ---n -----------------------------e----mm **n** \_\_\_\_\_\_\_\_\_\_\_
- 2.2 Quelles sont les précautions à prendre lors du câblage de C3 ?
	- I ----------------------------------ma
- 3 Donnez pour chacune des résistances R1, R5 et R14, les couleurs normalisées des baques de codification. sachant que leurs tolérances est de  $\pm 5\%$ .

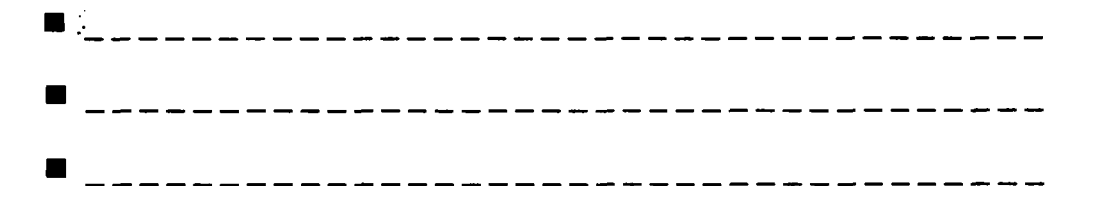

- 4 On désire réaliser ce montage sur carte à câblage imprimé. Donnez deux types d'isolants couramment utilisés comme support.
	- n ------------\_\_\_a\_\_\_m-----w--e-------

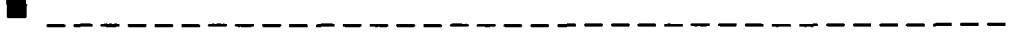

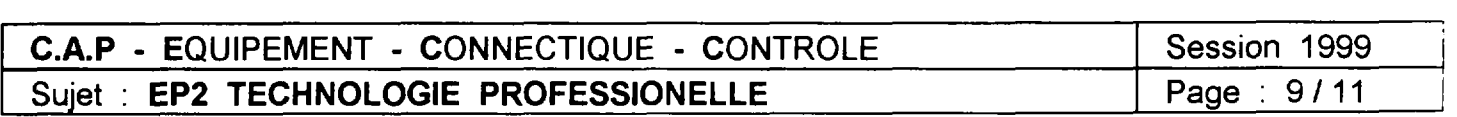

 $\Delta\phi=0.1$  and  $\Delta\phi$ 

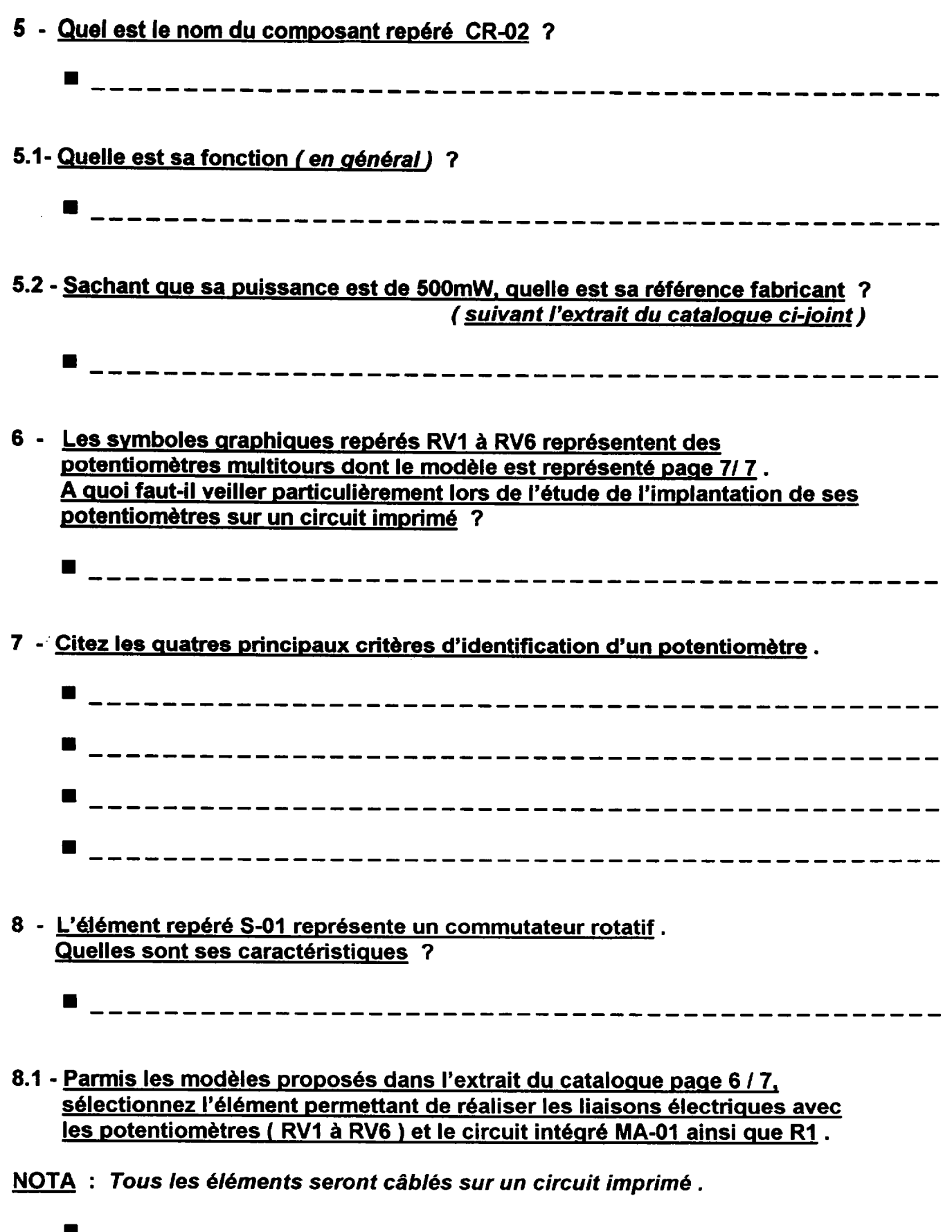

C.A.P - EQUIPEMENT - CONNECTIQUE - CONTROLE Sujet : EP2 TECHNOLOGIE PROFESSIONELLE Session 1999 Page : 10/11

- 9 Vous disposez d'un commutateur à deux pôles, six voies Réf : CK 1030 ( voir extrait du catalogue ) page 6 / 7. Comment faîtes-vous pour adapter ce commutateur à un montage nécessitant 2 pôles. 4 voies ?
	- **n \_\_\_\_\_\_\_\_\_\_\_\_\_\_\_\_\_**
- 10 Le connecteur repéré J1 sera soudé sur le circuit imprimé, il permet de raccorder ce dernier par un câble en nappe à un autre circuit impimé. D'aprés l'extrait du catalogue ci-joint page 7/7, sélectionnez le connecteur permettant de réaliser cette connexion et donnez le code commande.

C.A.P / EQUIPEMENT - CONNECTIQUE - CONTROLE | Session 1999 Sujet : EP2 TECHNOLOGIE PROFESSIONELLE | Page : 11/11

 $\mathcal{L}_{\mathcal{A}}$ 

- **n** \_\_\_\_\_\_\_\_\_\_\_\_\_\_\_\_\_
- 11 Le svmbole CR-01 est celui d'une diode électroluminescente dont les caractéristiques électriques sont : 2 Volts, 0.01 Ampère. Quelle serait la valeur de la résistance à placer en série avec la diode si la tension aux bornes de ce montage était de 12 Volts ?

n ----------------------------------------------

 $\mathcal{L}(\mathcal{L})$